ОТДЕЛ ОБРАЗОВАНИЯ АДМИНИСТРАЦИИ МИЧУРИНСКОГО РАЙОНА МУНИЦИПАЛЬНОЕ БЮДЖЕТНОЕ ОБЩЕОБРАЗОВАТЕЛЬНОЕ УЧРЕЖДЕНИЕ ЗАВОРОНЕЖСКАЯ СРЕДНЯЯ ОБЩЕОБРАЗОВАТЕЛЬНАЯ ШКОЛА

Рассмотрена и рекомендована к утверждению методическим советом школы Протокол № 6 от 31.05. 2023 Руководитель МС (Радченко О. В.)

Утверждена приказом МБОУ Заворонежской СОШ No 106 SOT 3AnD5 Директор Жукова В. В.)

**Дополнительная общеобразовательная общеразвивающая программа технической направленности** «Робототехника на основе робототехнического набора

«Клик»

Возраст учащихся: 8-16 лет Срок реализации: 1 год Уровень освоения: (стартовый)

> Автор-составитель: Сальников Евгений Александрович, педагог дополнительного образования Реализует: Михалева Елена Сергеевна, педагог дополнительного образования

# **Информационная карта программы**

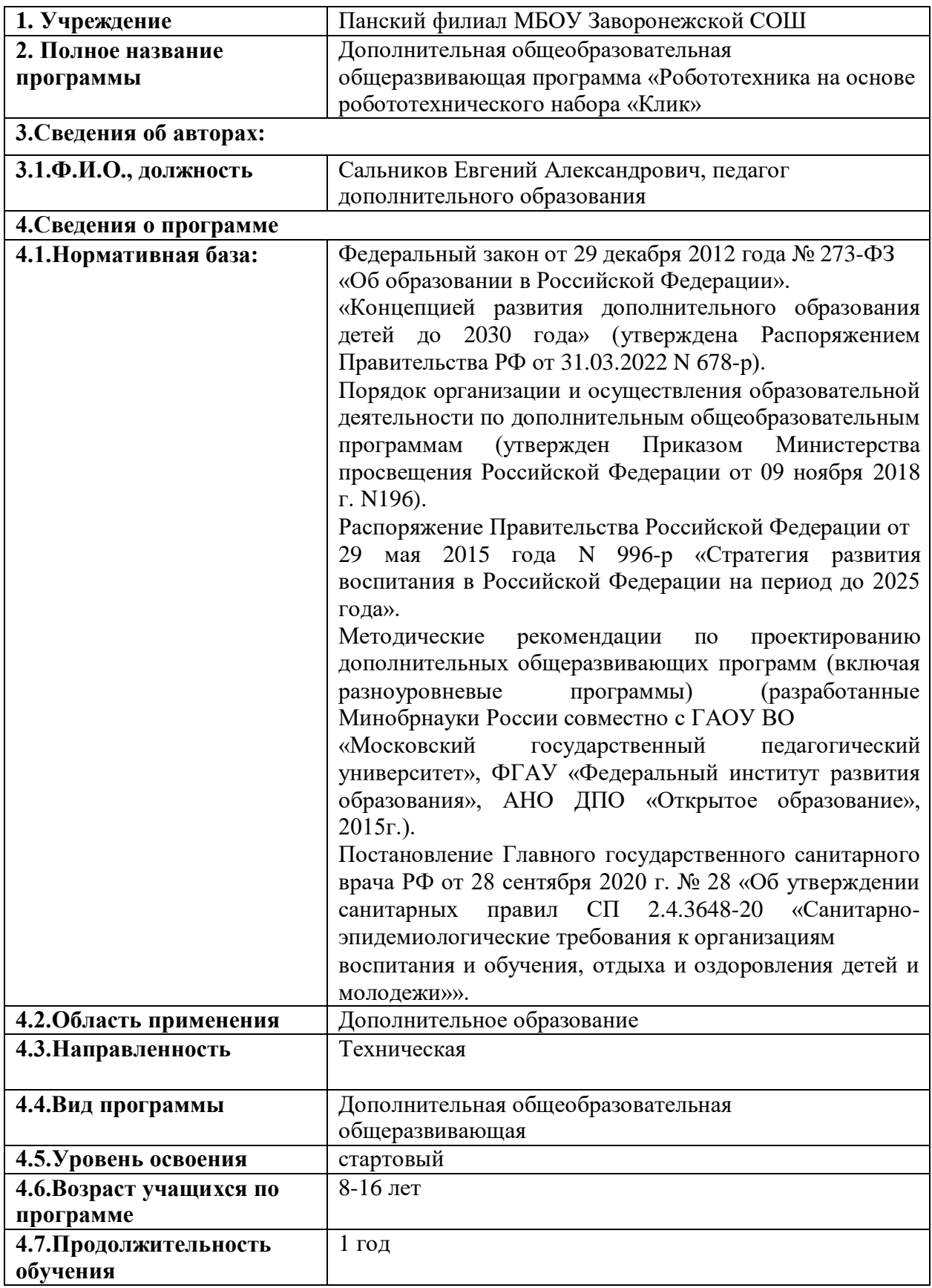

# *Блок №1. «Комплекс основных характеристик дополнительной общеобразовательной общеразвивающей программы»*

## **1.1. ПОЯСНИТЕЛЬНАЯЗАПИСКА**

Дополнительная общеобразовательная общеразвивающая программа «Робототехника на основе робототехнического набора «Клик» относится к технической направленности. Данная программа позволит детям от 8-16 лет изучить основы работы с набором КЛИК и рассмотреть различные возможности применения его в разных направлениях, как предметных, так направлений в области робототехники.

Уровень освоения программы: стартовая

## **Новизна программы**

**КЛИК –** представляет собой набор, состоящий из деталей, схожих по инженерном у решению с деталями Legotechnic, но имеющих ряд разнообразных преимуществ и электрокомпонентами, разработанными на базе плат Arduino и датчиков с модулями, совместимых с платами Arduino. Данное решение даёт ряд преимуществ:

- понижает возрастной порог обучения робототехнике;

- расширяет диапазон разработок роботов и роботизированных систем в научно-исследовательском, инженерно-техническом и спортивносоревновательном ключе.

**Актуальность** данной программы вытекает из-за дизайна продукта и технических решений. Данная технология позволяет снизить возрастной порог обучения робототехнике даже до 7 лет.

Второе преимущество связано с разнообразием аппаратной части Arduino систем. Набор содержит универсальный переходник для подключения любого датчика, совместимого с Arduino, что позволяет программировать устройства на Arduino как на графико-визуальном языке ( разновидность Scratch), так и текстовом языке высокого уровня C++, Java и т.д.

## **Педагогическая целесообразность**

Общепедагогическая направленность занятий – сопряжение социализации и индивидуализации обучения. Знания, умения, навыки проектирование, конструирование и программирование всевозможных интеллектуальных механизмов являются элементами информационной компетенции – одной из ключевых компетенций средней и старшей школы.

**Отличительные особенности программы.** Данная программа разработана на основе методического сборника по образовательной робототехнике, Корягиным А.В. Программа по работе с набором КЛИК в первую очередь, предназначена для преподавателей робототехники,

информатики, физики и технологии, но и может использована в домашнем обучении родителями.

#### А**дресат программы**

Программа предназначена для детей 8-16 лет.

#### **Условия набора учащихся**

На программу принимаются все желающие.

## **Количество учащихся**

Норма наполнения группы – 12 человек.

#### **Объём и срок освоения программы**

Программа рассчитана на 1 год обучения. Объем реализации программы – 144 часа.

## **Формы и режим занятий**

Занятия проводятся 2 раза в неделю, по 2 академических часа с 10 минутным перерывом.

Основной формой занятия являются комбинированное занятие (сочетание практического и теоретического занятий), а также выполнение индивидуальных и групповых творческих заданий и проектов.

**Форма обучения:** (очная, электронное обучение, с применением дистанционных технологий)

# **1.2. ЦЕЛЬ И ЗАДАЧИ ПРОГРАММЫ**

**Цель:** развивать творческое и конструкторское мышление через освоение роботехнического набора «Клик».

## **Задачи: Обучающие**:

- дать первоначальные знания о конструкции робототехнических устройств на основе роботехнического набора «Клик»;
- $\checkmark$  научить программированию mBlock5, Arduino ide робототехнических устройств;
- вовлечение детей в технические кружки, повышение мотивации к изучению предметов естественно-математического цикла (физика, информатика, математика, технология);
- знакомство с основными принципами механики, с основами программирования на визуальном языке;
- сформировать общенаучные и технологические навыки конструирования и проектирования;
- выработать навыки применения средств информационных технологий в повседневной жизни, при выполнении индивидуальных и коллективных проектов;
- познакомить с правилами безопасной работы с инструментами и самим конструктором «Клик»

## **Воспитывающие**:

- формировать творческое отношение к выполняемой работе;
- воспитывать умение работать в коллективе, эффективно распределять обязанности;
- повысить мотивацию учащихся к изобретательству и созданию собственных роботизированных систем, на примере Мобильного робота, Копировальщика и др.;
- формировать у учащихся стремление к получению качественного законченного результата;
- формировать навыки проектного мышления. **Развивающие**:
- развивать творческую инициативу и самостоятельность;
- развивать психофизиологические качества учеников: память, внимание, способность логически мыслить, анализировать, концентрировать внимание на главном;
- развивать умения излагать мысли в четкой логической последовательности, отстаивать свою точку зрения, анализировать ситуацию и самостоятельно находить ответы на вопросы путем логических рассуждений;
- развивать у учащихся инженерное мышление, навыки конструирования, программирования;
- развивать мелкую моторику, внимательность, аккуратность и изобретательность, креативное мышление и пространственное воображение учащихся.

# **1.3. СОДЕРЖАНИЕ ПРОГРАМЫ**

# **Учебный план**

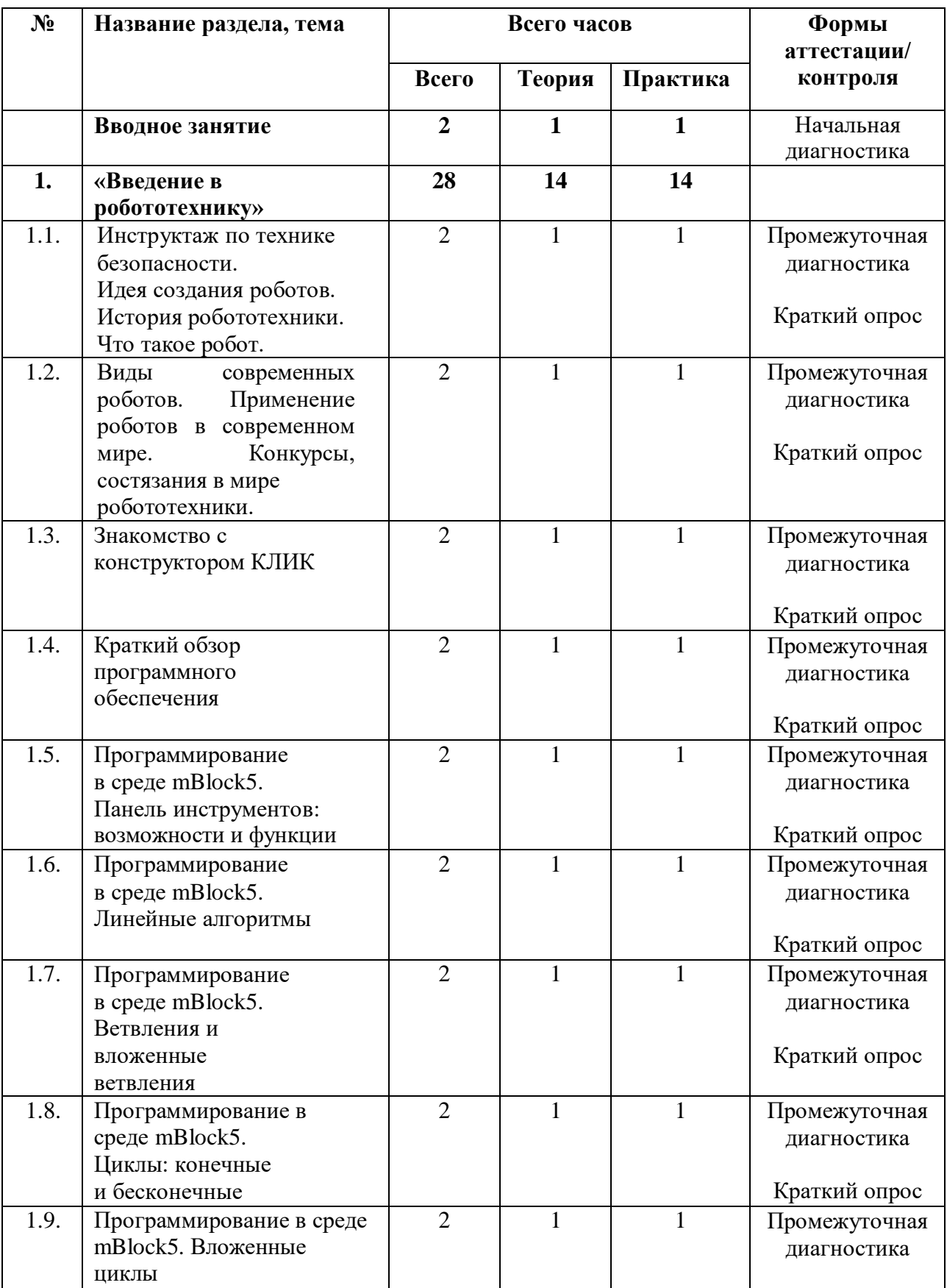

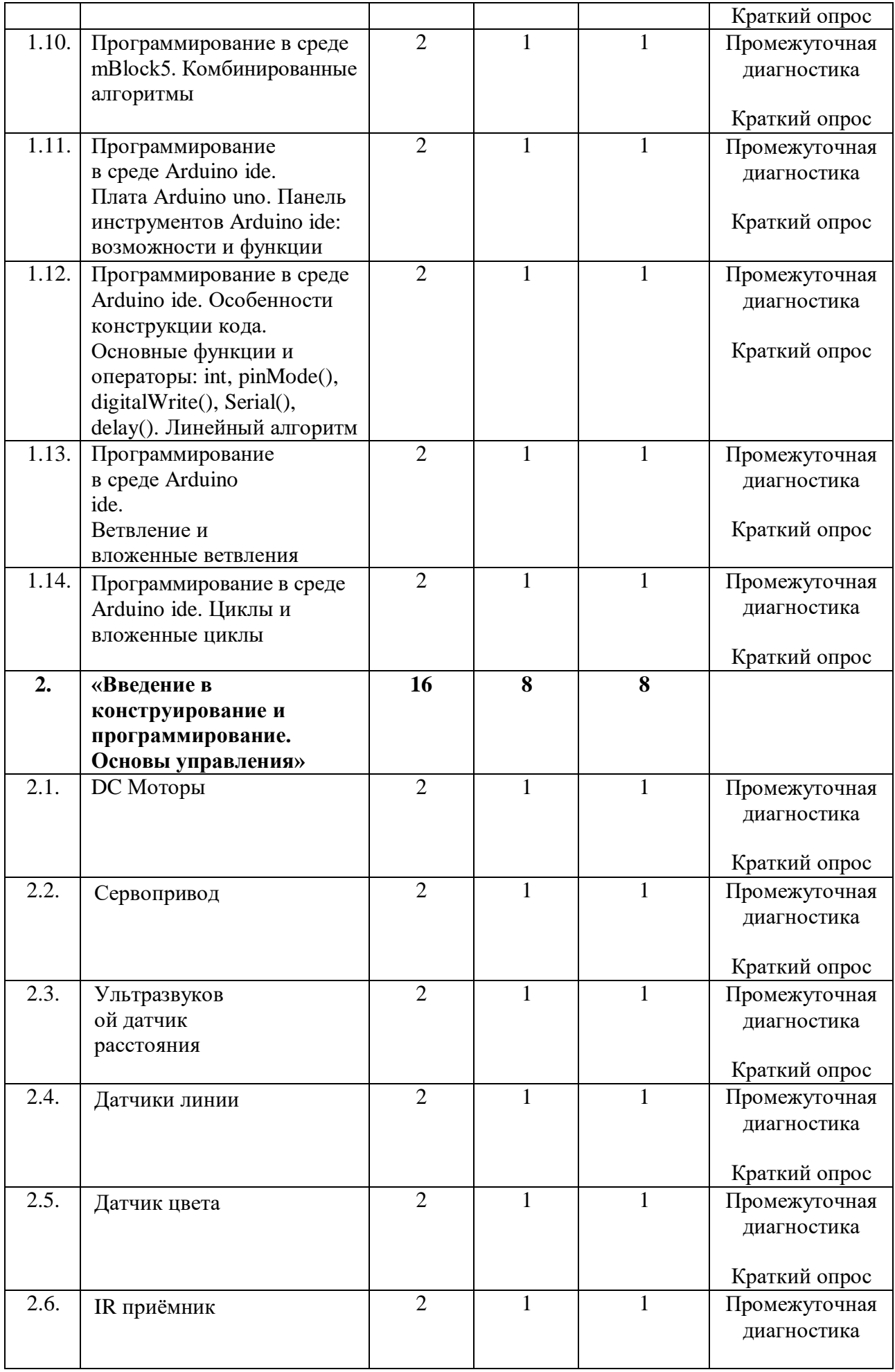

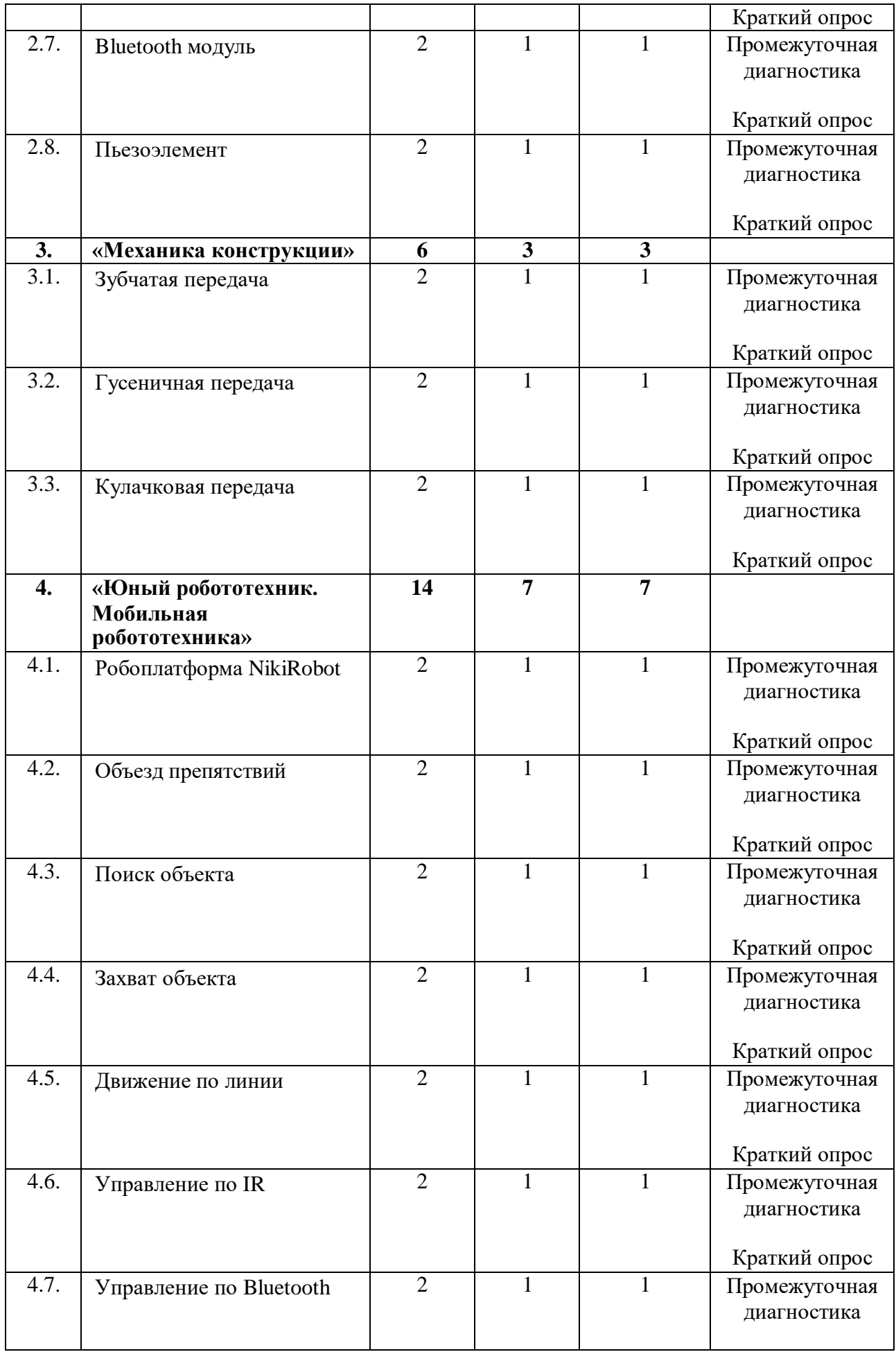

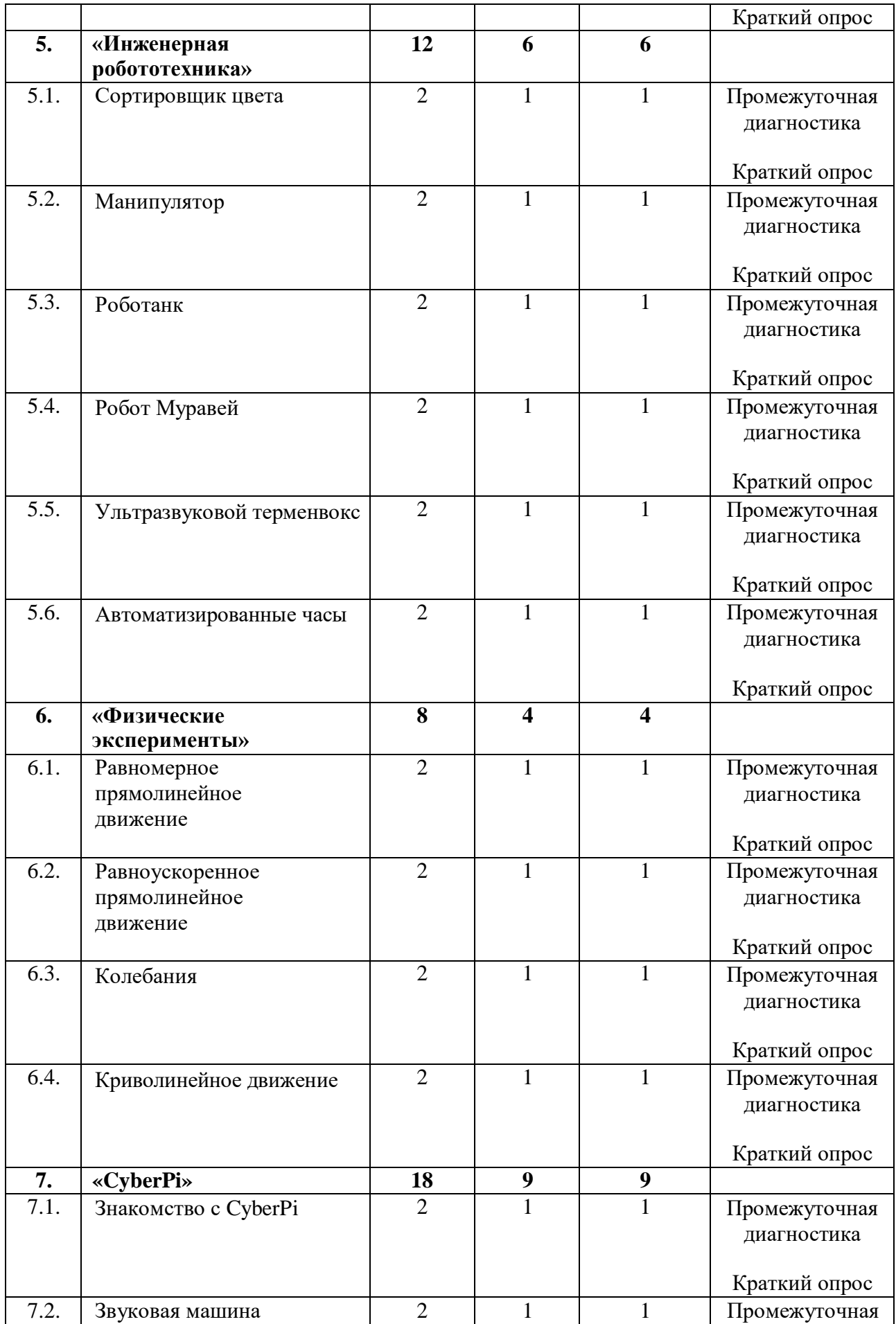

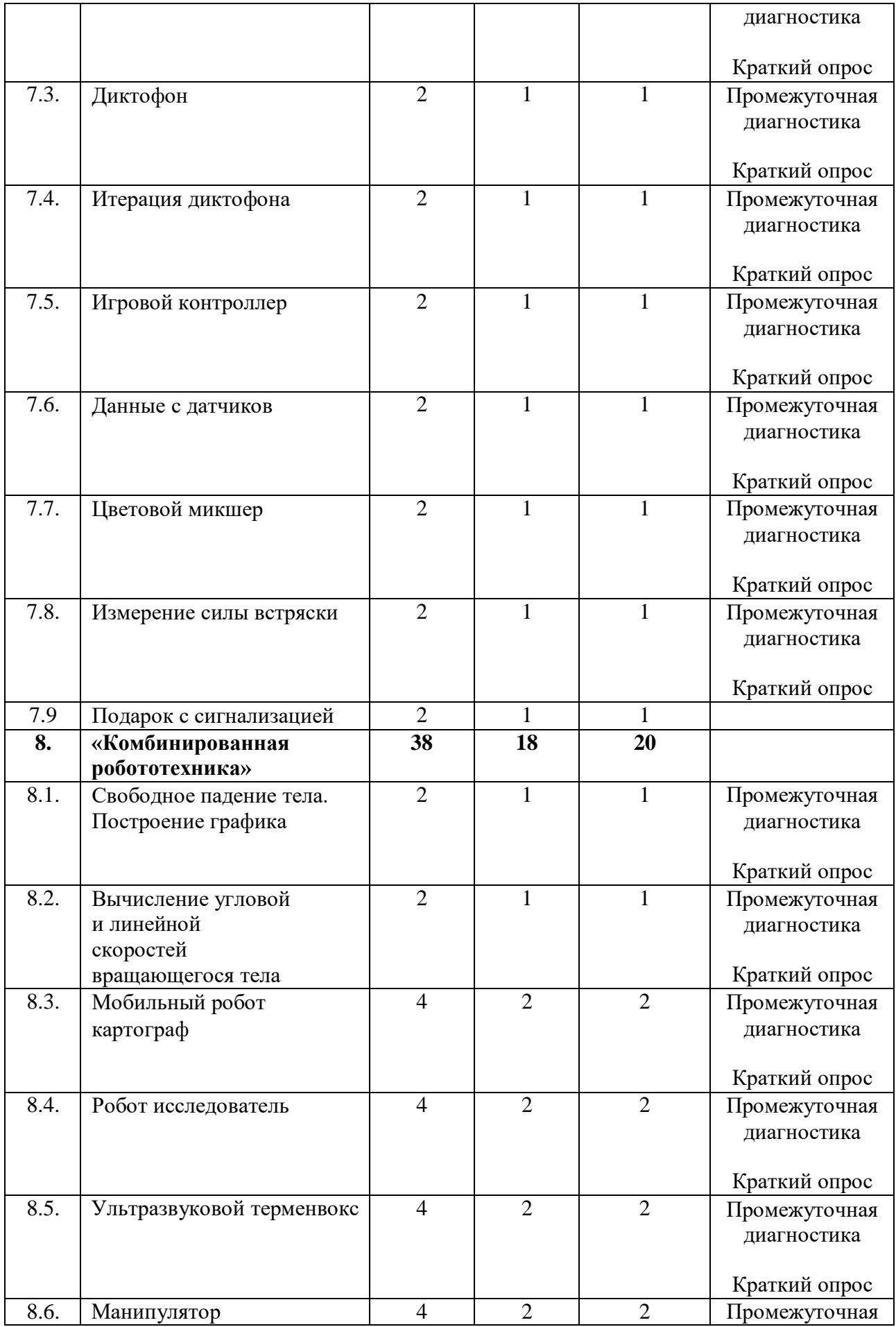

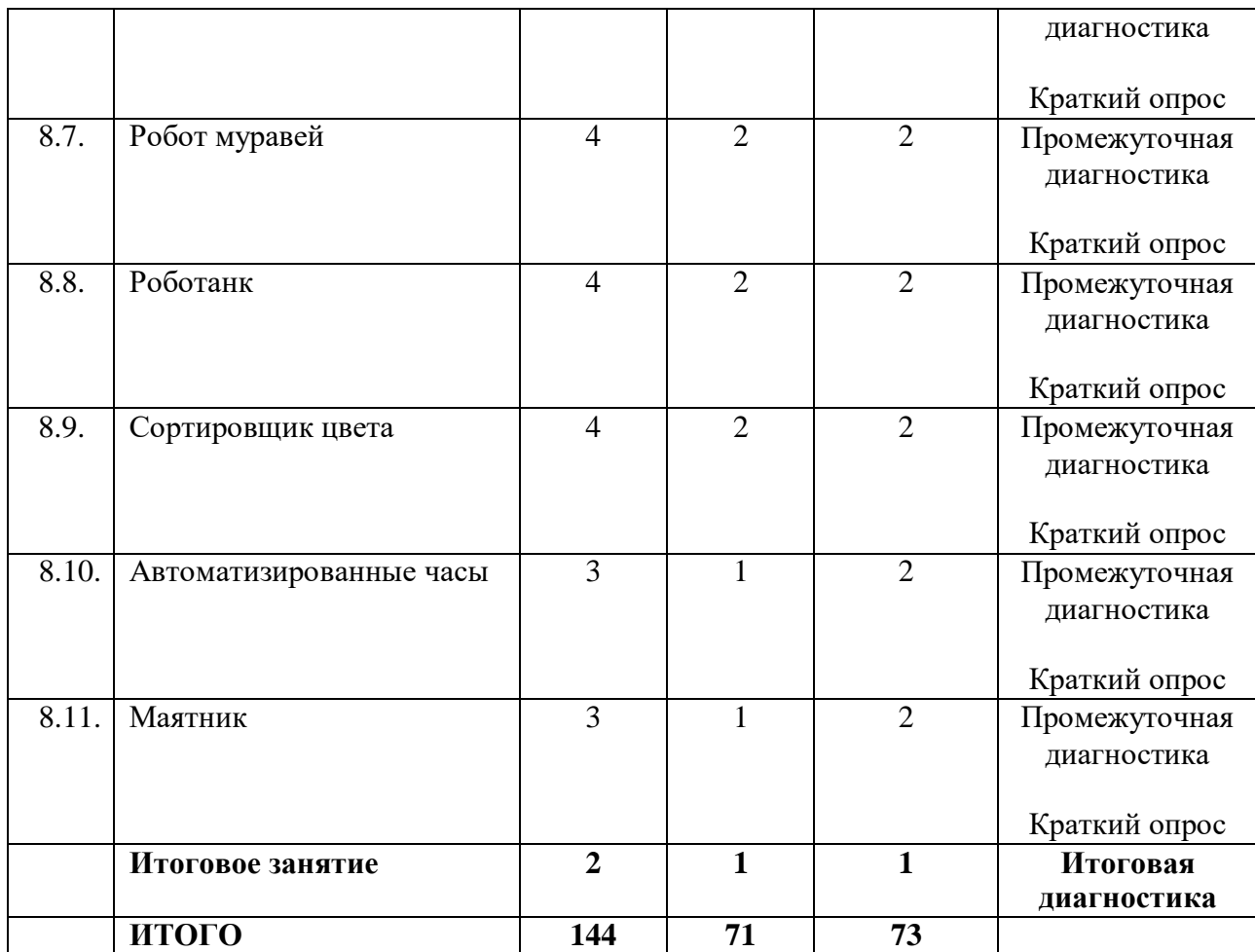

## **Содержание учебного плана**

## **Вводное занятие**

**Теория:** Знакомство с учащимися, с содержанием программы, правилами поведения на занятиях.

**Практика:** Начальная диагностика.

**Раздел №1. «Введение в робототехнику»**

**Тема 1.1. Инструктаж по технике безопасности. Идея создания роботов. История робототехники. Что такое робот**

**Теория.** Инструкции по технике безопасности. Введение понятия «робот». Знакомство с историей робототехники

**Практика.** Применение техники безопасности на уроках с использованием различных деталей конструктора «Клик»

**Тема 1.2. Виды современных роботов. Применение роботов в современном мире. Конкурсы, состязания в мире робототехники**

**Теория.** Применение роботов в современном мире: от детских игрушек, до серьезных научных исследовательских разработок

**Практика.** Демонстрация передовых технологических разработок

**Тема 1.3. Знакомство с конструктором «КЛИК»**

**Теория.** Знакомство с основными составляющими частями среды конструктора. Работа с классификацией деталей

**Практика.** Знакомство с видами соединений и особенностями

подключения электроники. Практическая работа под руководством педагога

## **Тема 1.4. Краткий обзор программного обеспечения**

**Теория.** Знакомство с четырьмя средами программирования Arduino ide, ArduBlock, MBlock3, MBlock5

**Практика.** Практические задания на умение различать четыре среды программирования Arduino ide, ArduBlock, MBlock3, MBlock5

**Тема 1.5. Программирование в среде mBlock5. Панель инструментов: возможности и функции**

**Теория.** Знакомство детей с панелью инструментов, функциональными командами; составление программ в режиме Конструирования

**Практика.** Работа с панелью инструментов и составление простых программ для мобильного робота «Клик»

**Тема 1.6. Программирование в среде mBlock5. Линейные алгоритмы.**

**Теория.** Особенности программирования в среде mBlock5. Введения понятия «линейные алгоритмы»

**Практика.** Создание программ с линейным алгоритмом

**Тема 1.7. Программирование в среде mBlock5. Ветвления и вложенные ветвления**

**Теория.** Особенности программ с алгоритмом ветвления. Введение понятий «ветвления» и «вложенные ветвления»

**Практика.** Работа с программами с алгоритмом ветвления

**Тема 1.8. Программирование в среде mBlock5. Циклы: конечные и бесконечные**

**Теория.** Особенности программ с циклическими алгоритмами **Практика.** Работа с программами с циклическими алгоритмами

**Тема 1.9. Программирование в среде mBlock5. Вложенные циклы**

**Теория.** Особенности программирования в создании программ с вложенными циклами

**Практика.** Применять на практике программы с вложенными циклами **Тема 1.10. Программирование в среде mBlock5. Комбинированные**

**алгоритмы**

**Теория.** Знакомство с комбинированными алгоритмами

**Практика.** Работа с программами с комбинированными алгоритмами

**Тема 1.11. Программирование в среде Arduino ide**

**Плата Arduino uno. Панель инструментов Arduino ide: возможности и функции**

**Теория.** Обзор платы Arduino uno: технические возможности, подключения, параллельное и последовательное соединение, разновидность пинов

**Практика.** Работа с Arduino ide

**Тема 1.12. Программирование в среде Arduino ide. Особенности конструкции кода. Основные функции операторы: int, pinMode(), digitalWrite(), Serial(), delay(). Линейный алгоритм**

**Теория.** Знакомство с базовыми функциями Arduino api **Практика.** Применять на практике Arduino ide

**Тема 1.13. Программирование в среде Arduino ide. Ветвление и вложенные ветвления**

**Теория.** Знакомство детей с алгоритмом ветвления в среде Arduino ide

**Практика.** Применять на практике алгоритм ветвления в среде Arduino ide

**Тема 1.14. Программирование в среде Arduino ide. Циклы и вложенные циклы**

**Теория.** Знакомство детей с алгоритмом цикла в среде Arduino ide **Практика.** Создание программ с алгоритмом цикла в среде Arduino ide **Раздел №2. Введение в конструирование и программирование.**

**Основы управления**

**Тема 2.1. DC Моторы**

**Теория.** Знакомство детей с работой моторов

**Практика.** Работа с работой моторов

## **Тема 2.2. Сервопривод**

**Теория.** Знакомство детей с подключением и настройками работы сервоприводов

**Практика.** Овладение знаний, умений и навыков в подключении и настройки работы сервоприводов

## **Тема 2.3.Ультразвуковой датчик расстояния**

**Теория.** Знакомство детей с подключением и настройками работы ультразвукового датчика расстояния

**Практика.** Работа с подключением ультразвукового датчика расстояния

**Тема 2.4. Датчики линии**

**Теория.** Знакомство детей с подключением и настройками работы датчика линии

**Практика.** Работа с датчиком линии

**Тема 2.5. Датчик цвета**

**Теория.** Знакомство детей с подключением и настройками работы датчика цвета

**Практика.** Овладеть навыками подключения и настройки работы датчика цвета

## **Тема 2.6. IR приёмник**

**Теория.** Знакомство детей с подключением и настройками работы IR модуля

**Практика.** Уметь использовать IR модуля

## **Тема 2.7. Bluetooth модуль**

**Теория.** Знакомство детей с подключением и настройками работы Bluetooth модуля

**Практика.** Работа с конструктором Bluetooth модуля **Тема 2.8. Пьезоэлемент**

**Теория.** Знакомство детей с подключением и настройками работы пьезоэлемента

**Практика.** Уметь подключать пьезоэлемент

**Радел №3. Механикаконструкции**

## **Тема 3.1. Зубчатая передача**

**Теория.** Знакомство детей с подключением и настройками работы зубчатых передач

**Практика.** Самостоятельно разрабатывать и применять зубчатые передачи

## **Тема 3.2. Гусеничная передача**

**Теория.** Знакомство детей с подключением и настройками работы гусенечных передач

**Практика.** Самостоятельно разрабатывать и применять гусеничные передачи

## **Тема 3.3. Кулачковая передача**

**Теория.** Знакомство детей с подключением и настройками работы кулачковых передач

**Практика.** Самостоятельно разрабатывать и применять кулачковые передачи

## **Радел №4. Юный робототехник. Мобильная робототехника Тема 4.1. Робоплатформа NikiRobot**

**Теория.** Отработка и закрепление навыков в области конструирования и программирования колёсных роботов

**Практика.** Самостоятельно конструировать и программировать колёсных роботов

## **Тема 4.2. Объезд препятствий**

**Теория.** Отработка и закрепление навыков в области конструирования и программирования колёсных роботов

**Практика.** Самостоятельно конструировать и программировать колёсных роботов

## **Тема 4.3. Поиск объекта**

**Теория.** Отработка и закрепление навыков в области конструирования и программирования колёсных роботов.

**Практика.** Самостоятельно конструировать и программировать колёсных роботов

## **Тема 4.4. Захват объекта**

**Теория.** Отработка и закрепление навыков в области конструирования и программирования колёсных роботов

**Практика.** Самостоятельно конструировать и программировать колёсных роботов

**Тема 4.5. Движение по линии**

**Теория.** Отработка и закрепление навыков в области конструирования и программирования колёсных роботов

**Практика.** Самостоятельно конструировать и программировать колёсных роботов

## **Тема 4.6. Управление по IR**

**Теория.** Отработка и закрепление навыков в области конструирования и программирования колёсных роботов

**Практика.** Самостоятельно конструировать и программировать колёсных роботов

## **Тема 4.7. Управление по Bluetooth**

**Теория.** Отработка и закрепление навыков в области конструирования и программирования колёсных роботов

**Практика.** Самостоятельно конструировать и программировать колёсных роботов

## **Радел №5. Инженерная робототехника**

## **Тема 5.1. Сортировщик цвета**

**Теория.** Отработка и закрепление навыков в области конструирования и программирования роботов с определённой инженерной задачей

**Практика.** Уметь самостоятельно конструировать и программировать роботов с определённой инженерной задачей

## **Тема 5.2. Манипулятор**

**Теория.** Отработка и закрепление навыков в области конструирования и программирования роботов с определённой инженерной задачей

**Практика.** Уметь самостоятельно конструировать и программировать роботов с определённой инженерной задачей

## **Тема 5.3. Роботанк**

**Теория.** Отработка и закрепление навыков в области конструирования и программирования роботов с определённой инженерной задачей

**Практика.** Уметь самостоятельно конструировать и программировать роботов с определённой инженерной задачей

## **Тема 5.4. Робот Муравей**

**Теория.** Отработка и закрепление навыков в области конструирования и программирования роботов с определённой инженерной задачей

**Практика.** Уметь самостоятельно конструировать и программировать роботов с определённой инженерной задачей

## **Тема 5.5. Ультразвуковой терменвокс**

**Теория.** Отработка и закрепление навыков в области конструирования и программирования роботов с определённой инженерной задачей

**Практика.** Уметь самостоятельно конструировать и программировать роботов с определённой инженерной задачей

## **Тема 5.6. Автоматизированные часы**

**Теория.** Отработка и закрепление навыков в области конструирования и программирования роботов с определённой инженерной задачей

**Практика.** Уметь самостоятельно конструировать и программировать роботов с определённой инженерной задачей

**Радел №6. Физические эксперименты**

## **Тема 6.1. Равномерное прямолинейное движение**

**Теория.** Получение знаний, умений и навыков в области проведения физических опытов с использованием роботизированного набора

**Практика.** Научиться проводить физические опыты с использованием роботизированного набора

## **Тема 6.2. Равноускоренное прямолинейное движение**

**Теория.** Получение знаний, умений и навыков в области проведения физических опытов с использованием роботизированного набора

**Практика.** Научиться проводить физические опыты с использованием роботизированного набора

## **Тема 6.3. Колебания**

**Теория.** Получение знаний, умений и навыков в области проведения физических опытов с использованием роботизированного набора

**Практика.** Научиться проводить физические опыты с использованием роботизированного набора

## **Тема 6.4. Криволинейное движение**

**Теория.** Получение знаний, умений и навыков в области проведения физических опытов с использованием роботизированного набора

**Практика.** Практическое умение применять конструктор «Клик» для физических опытов

**Радел №7. CyberPi**

## **Тема 7.1. Знакомство с CyberPi**

**Теория.** Строение устройства. Обзор по портам и датчикам. Расширения к программированию.

**Практика.** Самостоятельно применять датчики и порта

## **Тема 7.2. Звуковая машина**

**Теория.** Получение знаний в области программирования мелодии с CyberPi и использовании RGB светодиодов

**Практика.** Самостоятельно использовать светодиоды в конструкторе

## **Тема 7.3. Диктофон**

**Теория.** Получение знаний и навыков в области программирования для записи звука и голоса с дальнейшим воспроизведением

**Практика.** Уметь записывать голоса с дальнейшим воспроизведением **Тема 7.4. Итерация диктофона**

**Теория.** Углубление в программирование CyberPi

**Практика.** Отработка навыков по работе с диктофоном

## **Тема 7.5. Игровой контроллер**

**Теория.** Получение знаний и опыта в программировании CyberPi в качестве контроллера

**Практика.** Применение контроллера для управления спрайтами вmBlock5

**Тема 7.6. Данные с датчиков**

**Теория.** Получение знаний и опыта в области программирования CyberPi для использования встроенных датчиков шума и освещённости

**Практика.** Самостоятельно пользоваться датчиками шума и освещенности

**Тема 7.7. Цветовой микшер**

**Теория.** Получение знаний и опыта в программировании цвета по RGB

схеме

**Практика.** Программирование цвета по схеме

#### **Тема 7.8. Измерение силы встряски**

**Теория.** Получение знаний и опыта в области программирования CyberPi для использования встроенного гироскопа

**Практика.** Освоить встроенный гироскоп

**Тема7.9.Подарок с сигнализацией**

**Теория.** Отработка навыков программирования гироскопа и динамикав CyberPi

**Практика.** Отработка навыков программирования гироскопа и динамикав CyberPi

#### **Радел №8. Комбинированная робототехника**

#### **Тема 8.1. Свободное падение тела. Построение графика**

**Теория.** Получение знаний и опыта в области сбора данных с экспериментальной установки и дальнейший их анализ и построение графика

**Практика.** Самостоятельно строить графики

**Тема 8.2. Вычисление угловой и линейной скоростей вращающегося тела**

**Теория.** Получения знаний и опыта в области программирования CyberPi для получения данных с гироскопа и на их основе вычислять взаимосвязанные физические величины.

**Практика.** Самостоятельно вычислять взаимосвязанные величины

#### **Тема 8.3. Мобильный робот картограф**

**Теория.** Отработка навыков программирования CyberPi для записи данных по положению робота в пространстве.

**Практика.** Отработка в области конструирования мобильных роботов с учётом их геометрии

## **Тема 8.4. Робот исследователь**

**Теория.** Отработка навыков программирования CyberPi для записи данных по положению робота в пространстве.

**Практика.** Отработка в области конструирования мобильных роботов с учётом их геометрии

**Тема 8.5.** Ультразвуковой терменвокс

**Теория.** Отработка навыков программирования CyberPi для записи данных по положению робота в пространстве.

**Практика.** Отработка в области конструирования мобильных роботов с учётом их геометрии

**Тема 8.6.** Манипулятор

**Теория.** Отработка навыков программирования CyberPi для записи данных по положению робота в пространстве.

**Практика.** Отработка в области конструирования мобильных роботов с учётом их геометрии

**Тема 8.7.** Робот муравей

**Теория.** Отработка навыков программирования CyberPi для записи данных по положению робота в пространстве.

**Практика.** Отработка в области конструирования мобильных роботов с учётом их геометрии

**Тема 8.8.** Роботанк

**Теория.** Отработка навыков программирования CyberPi для записи данных по положению робота в пространстве.

**Практика.** Отработка в области конструирования мобильных роботов с учётом их геометрии

**Тема 8.9.** Сортировщик цвета

**Теория.** Отработка навыков программирования CyberPi для записи данных по положению робота в пространстве.

**Практика.** Отработка в области конструирования мобильных роботов с учётом их геометрии

Тема **8.10.** Автоматизированные часы

**Теория.** Отработка навыков программирования CyberPi для записи данных по положению робота в пространстве.

**Практика.** Отработка в области конструирования мобильных роботов с учётом их геометрии

**Тема 8.11. Маятник**

**Теория.** Отработка навыков программирования CyberPi для записи данных по положению робота в пространстве.

**Практика.** Отработка в области конструирования мобильных роботов с учётом их геометрии

## **Итоговое занятие**

**Теория.** Итоговое тестирование по робототехнике.

**Практика.** Итоговое тестирование по робототехнике.

# **1.4. ПЛАНИРУЕМЫЕ РЕЗУЛЬТАТЫ**

Программа обеспечивает достижение обучающимися личностных, метапредметных и предметных результатов.

## **Личностные результаты** обучения по программе:

 возросший интерес к предмету «Технология», «Физика», «Информатика», «Математика» и другим смежным с робототехникой наукам;

 осознание возможностей и роли робототехники в познании окружающего мира;

 понимание причины успешности/неуспешности в учебной деятельности.

Освоить конструктор «Клик»

**Метапредметными результатами** обучения по программе являются:

 исследование предмета или процесса (его измеряемых характеристик);

 анализ, обобщение, классификация, установление закономерностей, составление алгоритма действий;

 моделирование различных процессов, воспроизводящих смысл отношений и зависимостей, характеризующих реальные явления;

выполнение измерений в учебных и бытовых ситуациях;

 осуществление поиска необходимой информации, определение её ценности;

 умение делать выводы и использовать полученные знания при создании собственных конструкций;

 умение принимать учебную задачу, выполнять учебные действия на основе алгоритма;

- прогнозирование результата деятельности, нахождение исправление ошибок;
- восприятие различных способов действий;
- понимание цели и смысла выполняемых заданий;
- понимание алгоритма выполнения заданий;

 осуществление первоначального контроля своих действий, понимание важности планирования своей деятельности;

- участие в коллективном обсуждении проблем;
- осуществление групповой работы над проектом;
- построение понятных для партнёра высказываний;

 наблюдение за действиями других участников в процессе коллективной творческой деятельности.

**Предметные результаты** обучения по программе – формирование знаний и умений.

Учащиеся, освоившие программу,

## **должны знать:**

- виды конструкций, соединение деталей;
- последовательность изготовления конструкций;
- собирать мобильных роботов;
- технику безопасности.

## **должны уметь:**

 самостоятельно изготавливать различные роботизированные устройства;

реализовывать творческий замысел.

## **должны обладать:**

 знаниями о простейших основах механики, о начальном программировании;

трудолюбием.

## *Блок №2. Комплекс организационно– педагогических условий*

## **2.1. Календарный учебный график**

Учебный год по дополнительной общеобразовательной общеразвивающей программе ««Робототехника на основе робототехнического набора «Клик»» начинается с «1» сентября и заканчивается «31» мая, число учебных недель по программе 36, по 2 часа 2 раза в неделю (Приложение1).

## **2.2. Условия реализации программы Материально-техническое обеспечение программы Сведения о помещении, в котором проводятся занятия:**

Занятия должны проводиться в кабинетах «Точки Роста», соответствующем требованиям техники безопасности, противопожарной безопасности, санитарным нормам. Кабинет должен хорошо освещаться и периодически проветриваться. Необходимо наличие аптечки с медикаментами для оказания первой медицинской помощи.

**Оборудование:** Образовательный набор робототехники «Клик» **Электронно-программное обеспечение:** mBlock5, Arduino IDE

## **Кадровое обеспечение**

Педагог, осуществляющий образовательную деятельность по программе, должен иметь высшее педагогическое образование и знания в области робототехники.

## **2.3. Формы аттестации**

**Итоговая аттестация** обучающихся проводится с целью выявления уровня развития способностей и личностных качеств и их соответствия прогнозируемым результатам освоения дополнительной общеобразовательной общеразвивающей программы.

Итоговая аттестация осуществляется в конце обучения и включает в себя проверку теоретических знаний и практических умений и навыков.

Итоговая аттестация учащихся может проводиться в следующих формах: творческие работы, самостоятельные работы, тестирование, выставка работ.

Выставочная деятельность является важным итоговым этапом занятий и организуется в конце учебного года. В выставке допускается как индивидуальное, так и коллективное участие школьных команд. Максимальное количество участников в команде допускается от 2 до 4 учащихся.

Создание портфолио также является эффективной формой оценивания и подведения итогов деятельности обучающихся.

В портфолио включаются фото и видео изображения продуктов собственного творчества, материалы самоанализа, схемы, иллюстрации, эскизы и т.п.

**Формы отслеживания образовательных результатов** проводиться в следующих формах: творческие работы, самостоятельные работы, опрос, тестирование.

# **2.4. Оценочные материалы**

# Мини-тесты (Приложение №2): Итоговый тест (Приложение №3).

# **2.5. Методические материалы**

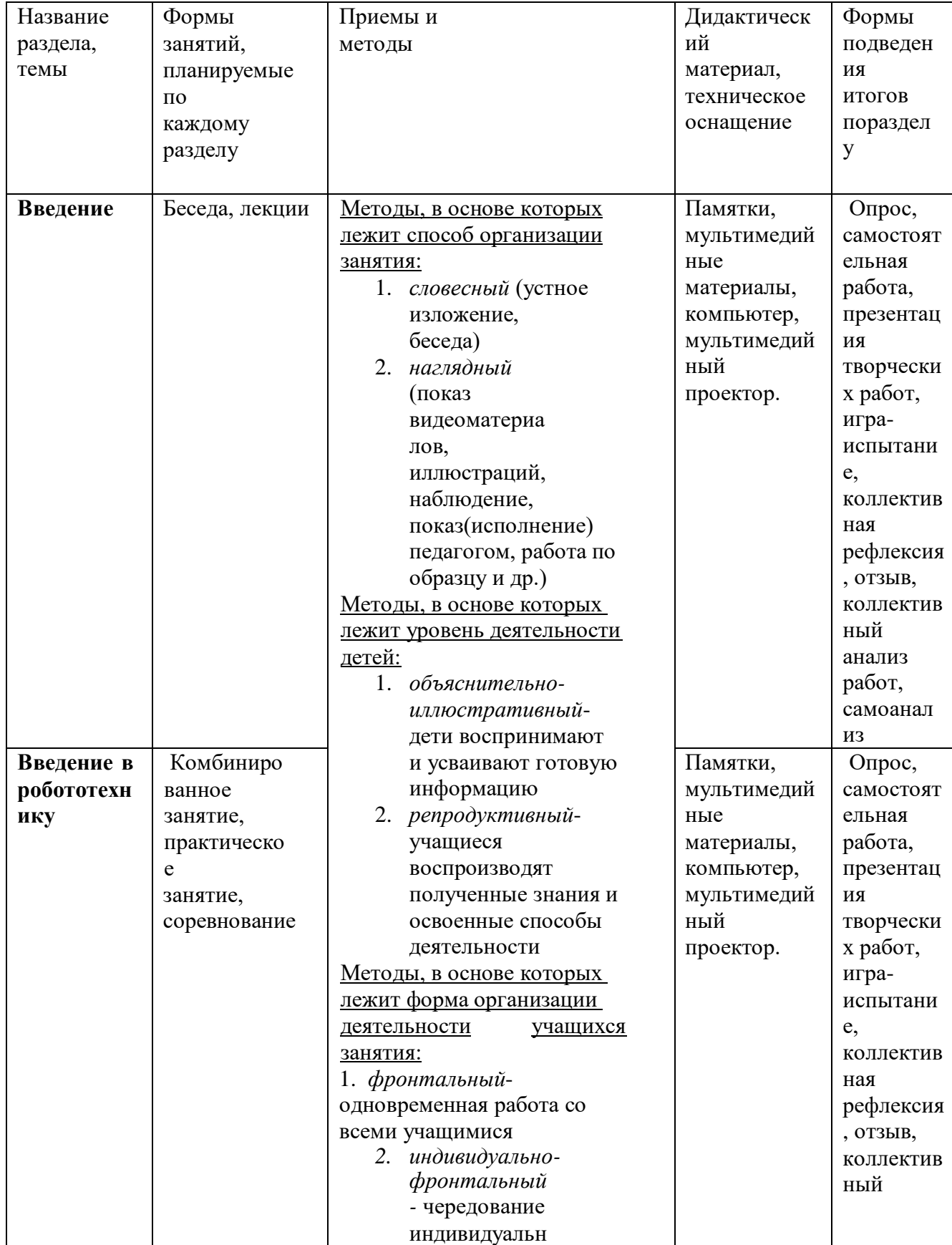

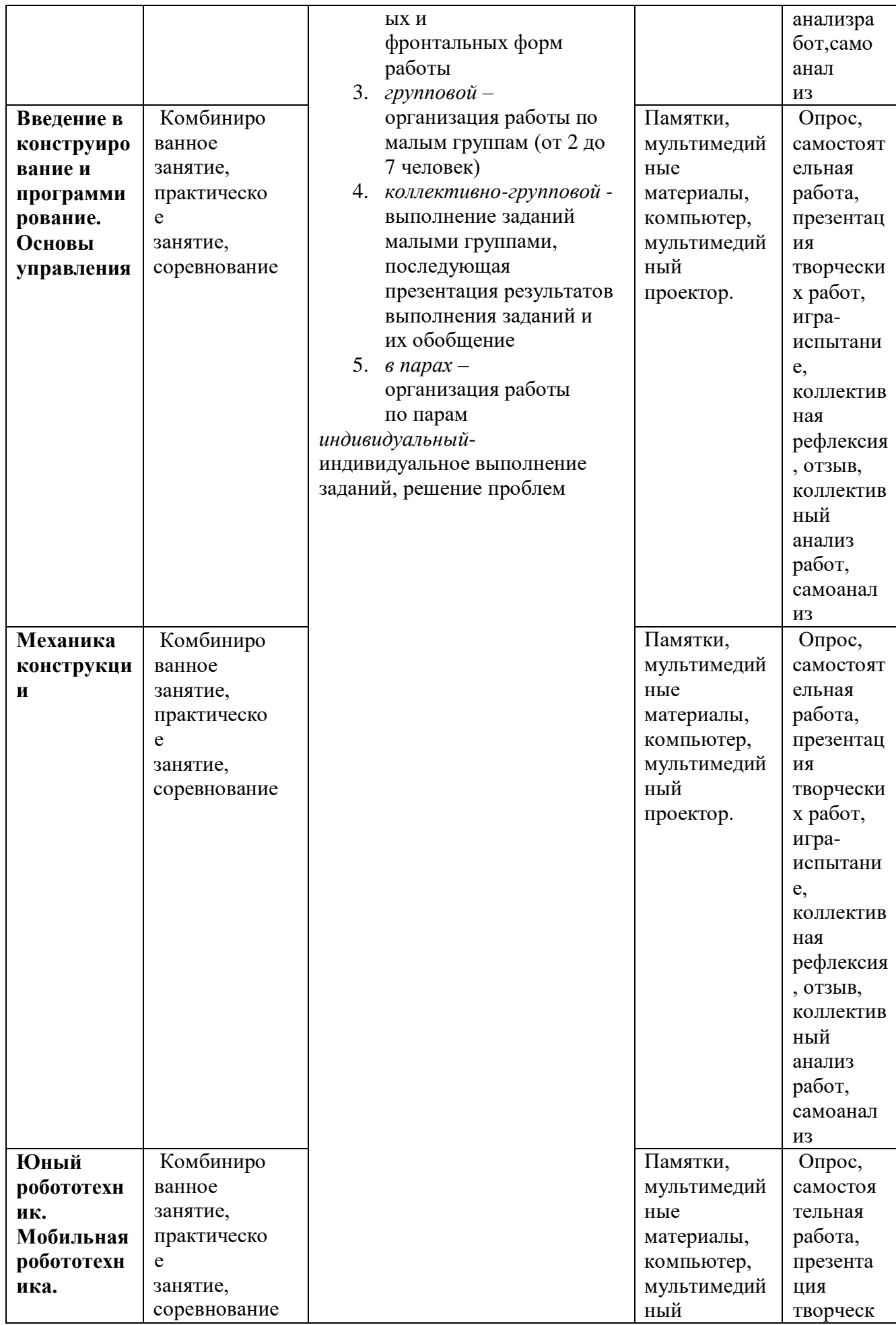

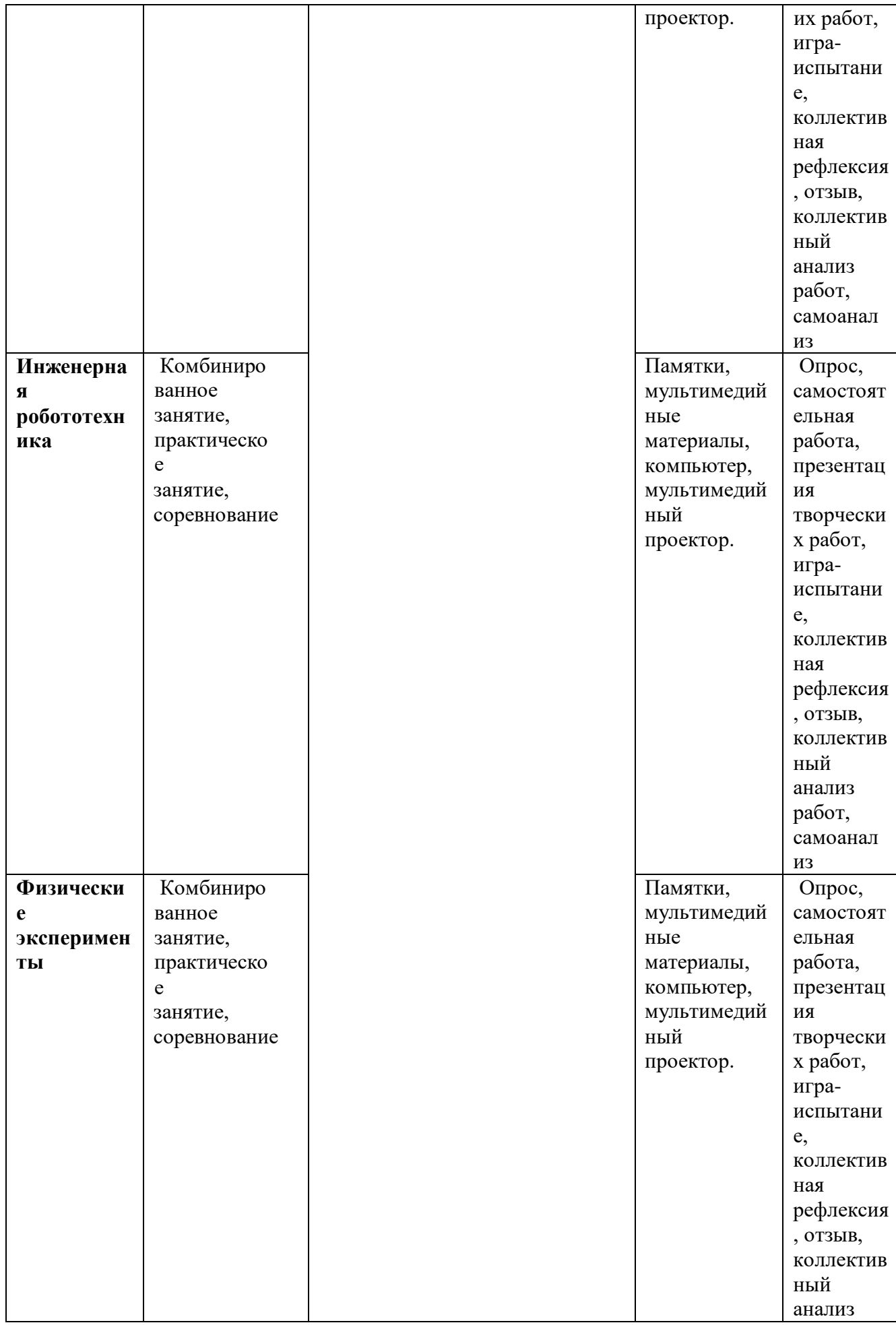

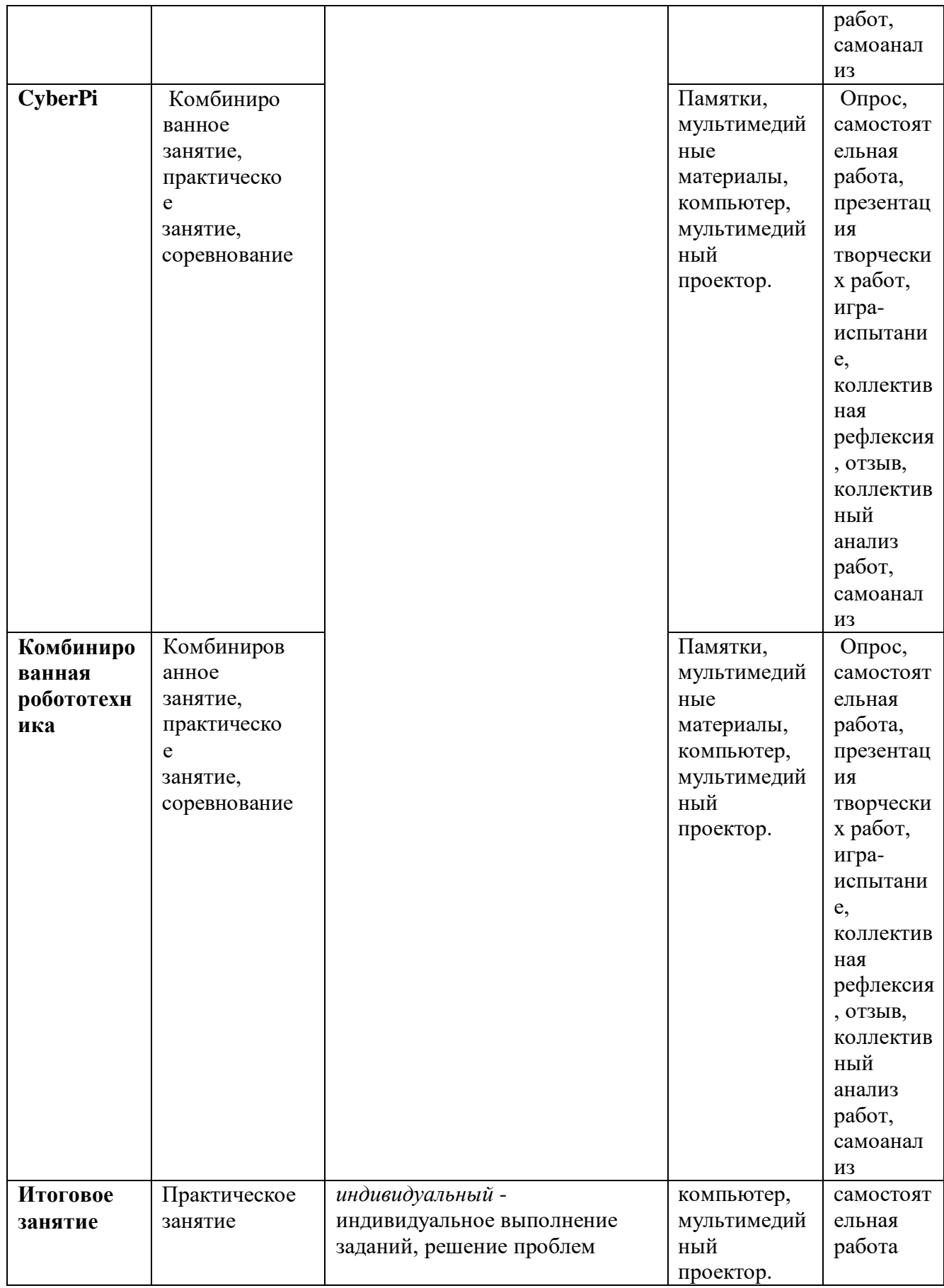

**2.6. Список литературы Список литературы дляпедагога**

1. КЛИК. Методический сборник по образовательной робототехнике. КорягинА.В.

2. Игровая робототехника для юных программистов и конструкторов MBOT и MBLOCK. А.Т. Григорьев, Ю.А.Винницкий – СПб.: БХВ-Петербург, 2019г.

3. Образовательная робототехника. Сборник методических рекомендаций и практикумов. Корягин А.В. Смольянинова Н.М. – М.: ДМК Пресс, 2015 г.

4. Образовательная робототехника. Рабочая тетрадь. Корягин А.В. Смольянинова Н.М. –М.: ДМК Пресс, 2015 г.

5. Физические эксперименты и опыты с LEGO MINDSTORMS Education EV3. Корягин А.В., Смольянинова Н.М. – М.: ДМК Пресс, 2020г.

## **Список литературы для детей**

1. КЛИК. Методический сборник по образовательной робототехнике. КорягинА.В.

# **Интернет ресурсы**

- 1. [http://amperka.ru](http://amperka.ru/)
- 2. <http://int-edu.ru/>
- 3. <http://raor.ru/>

## Приложения1

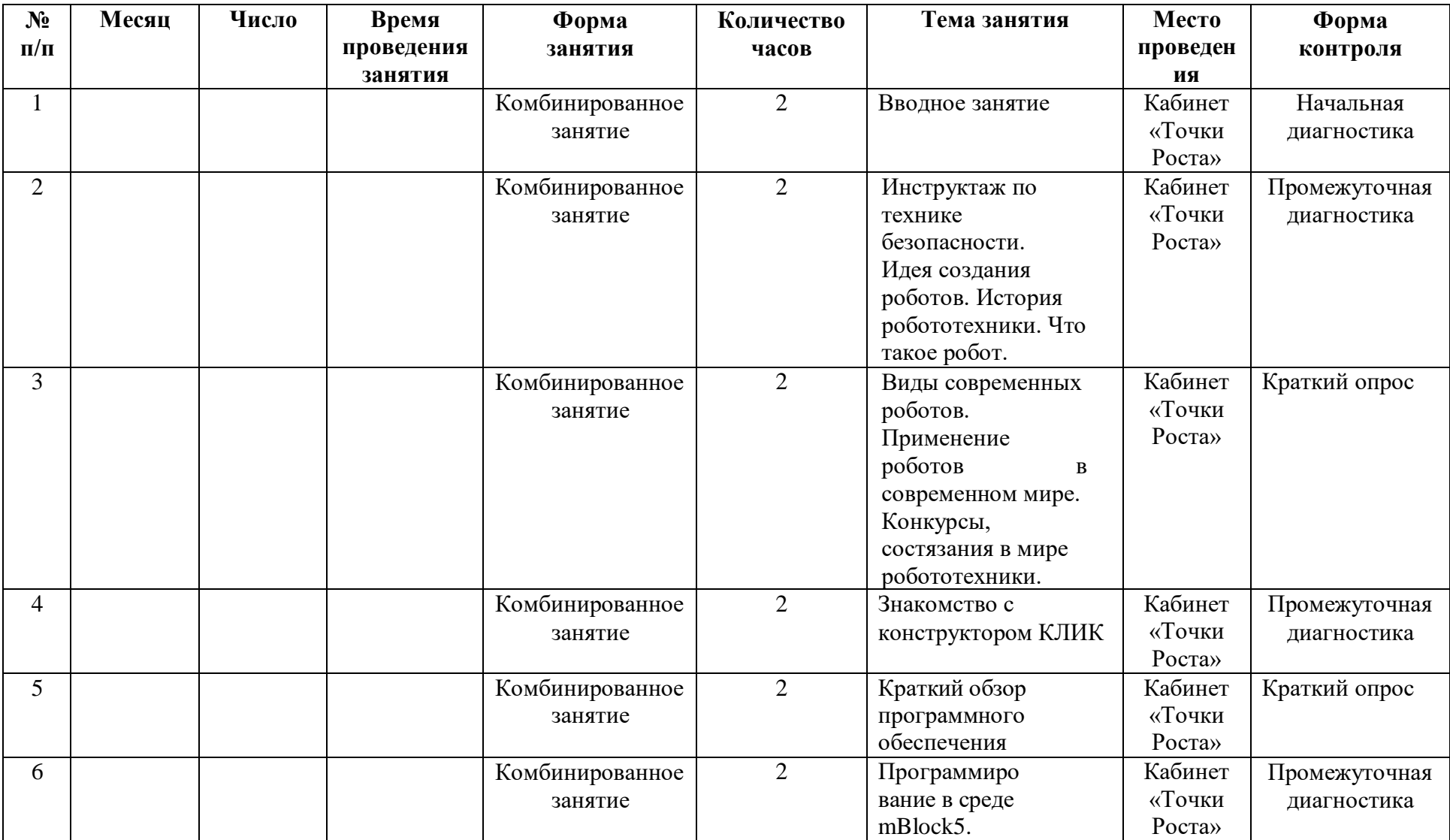

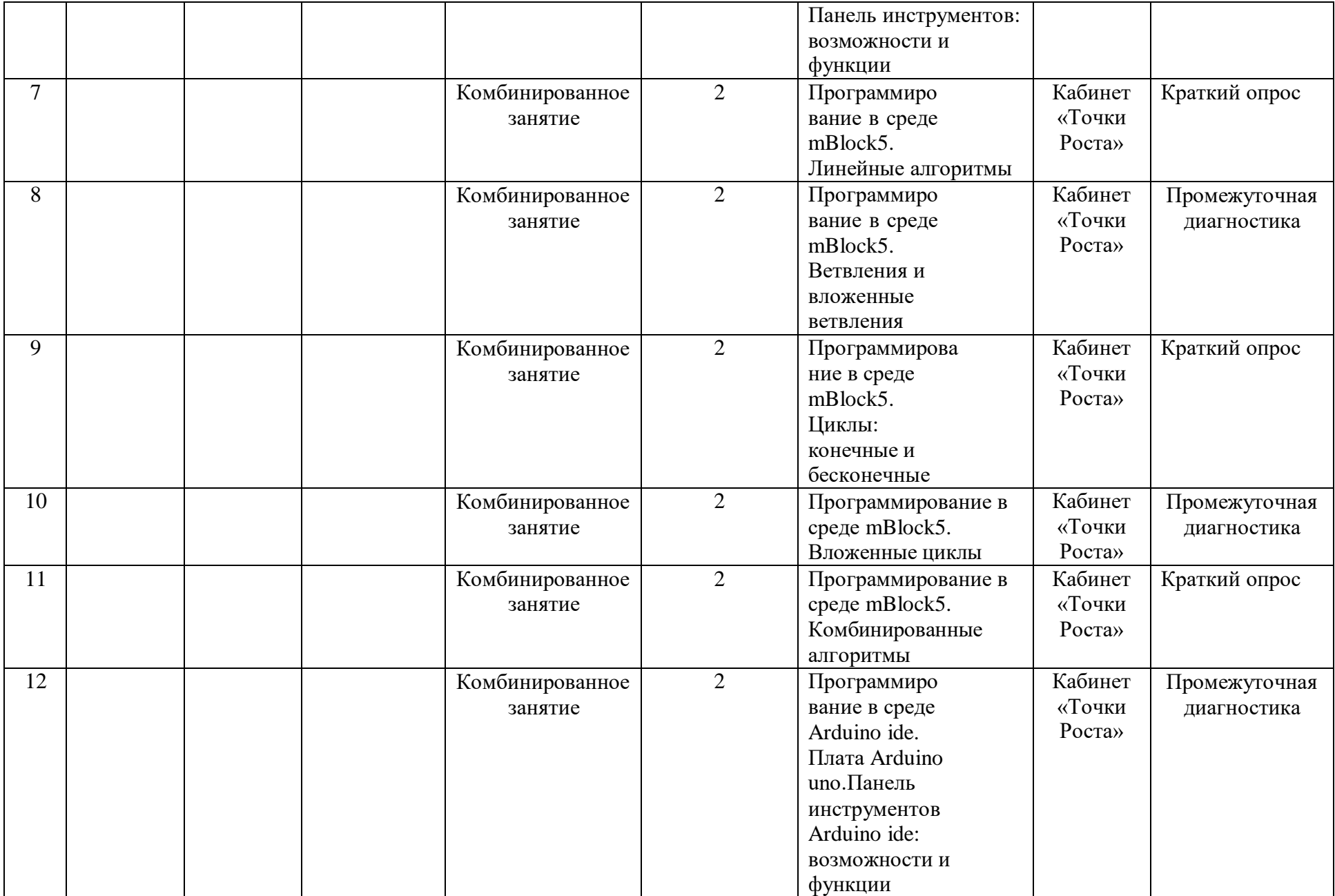

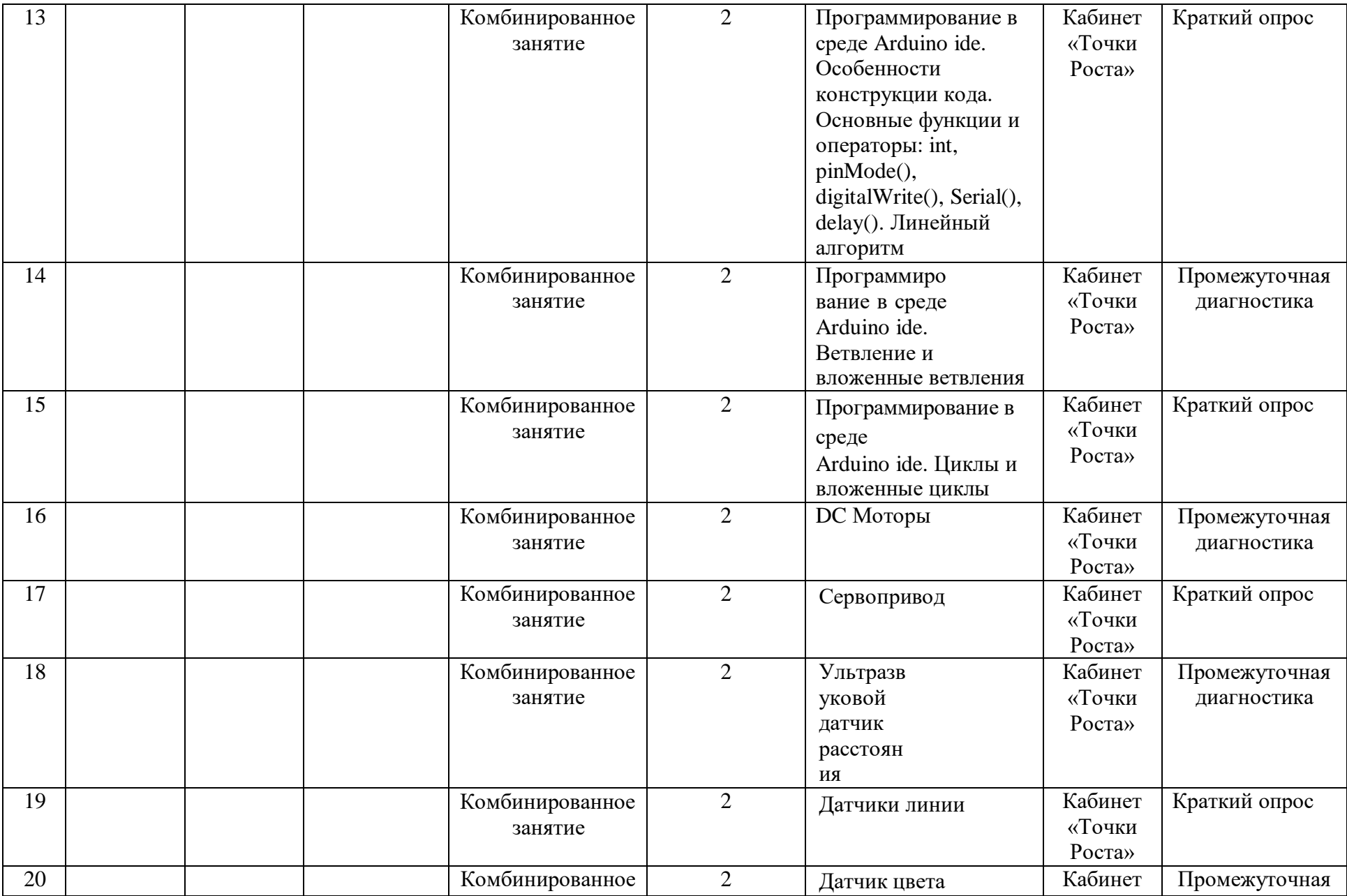

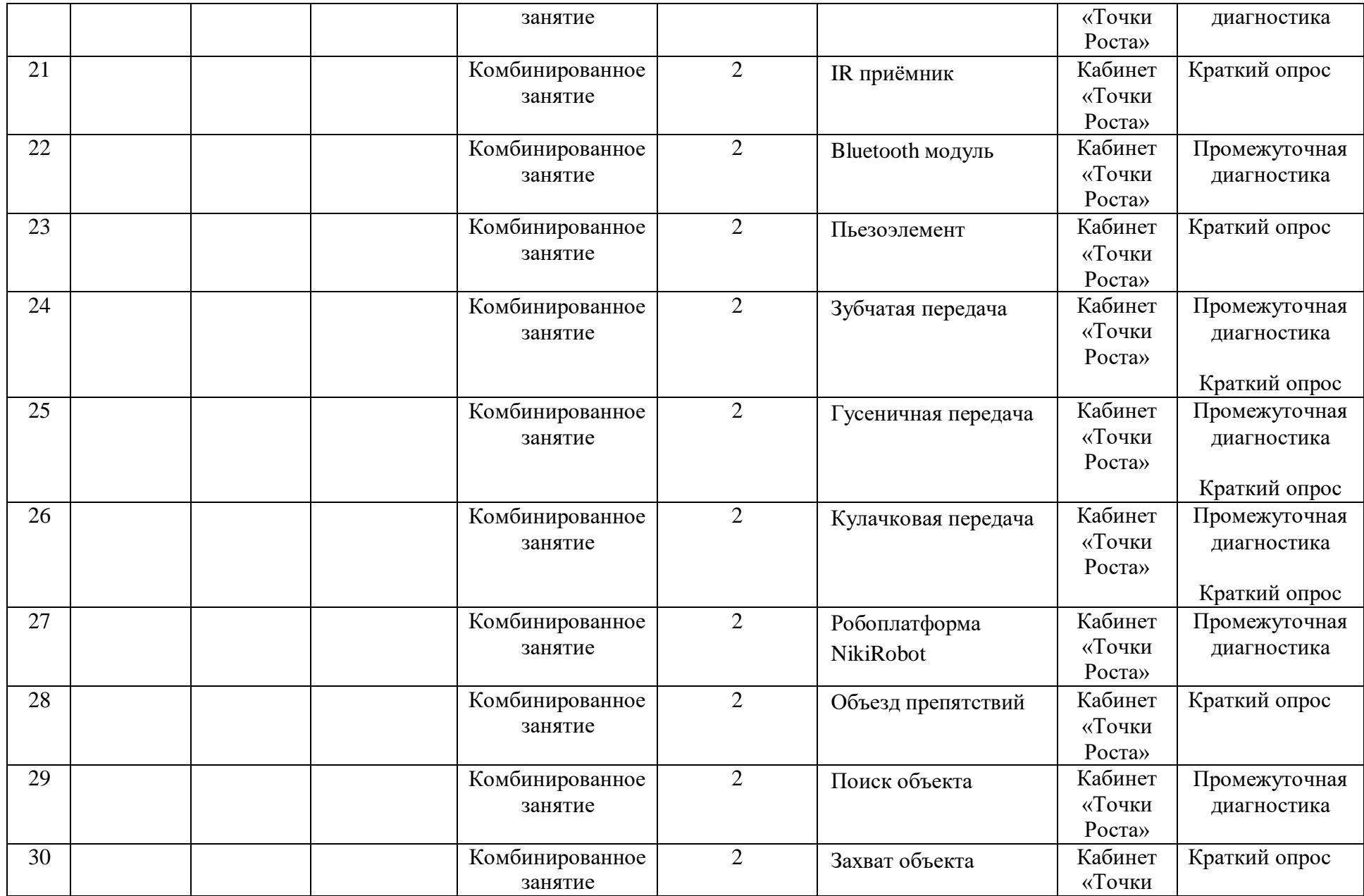

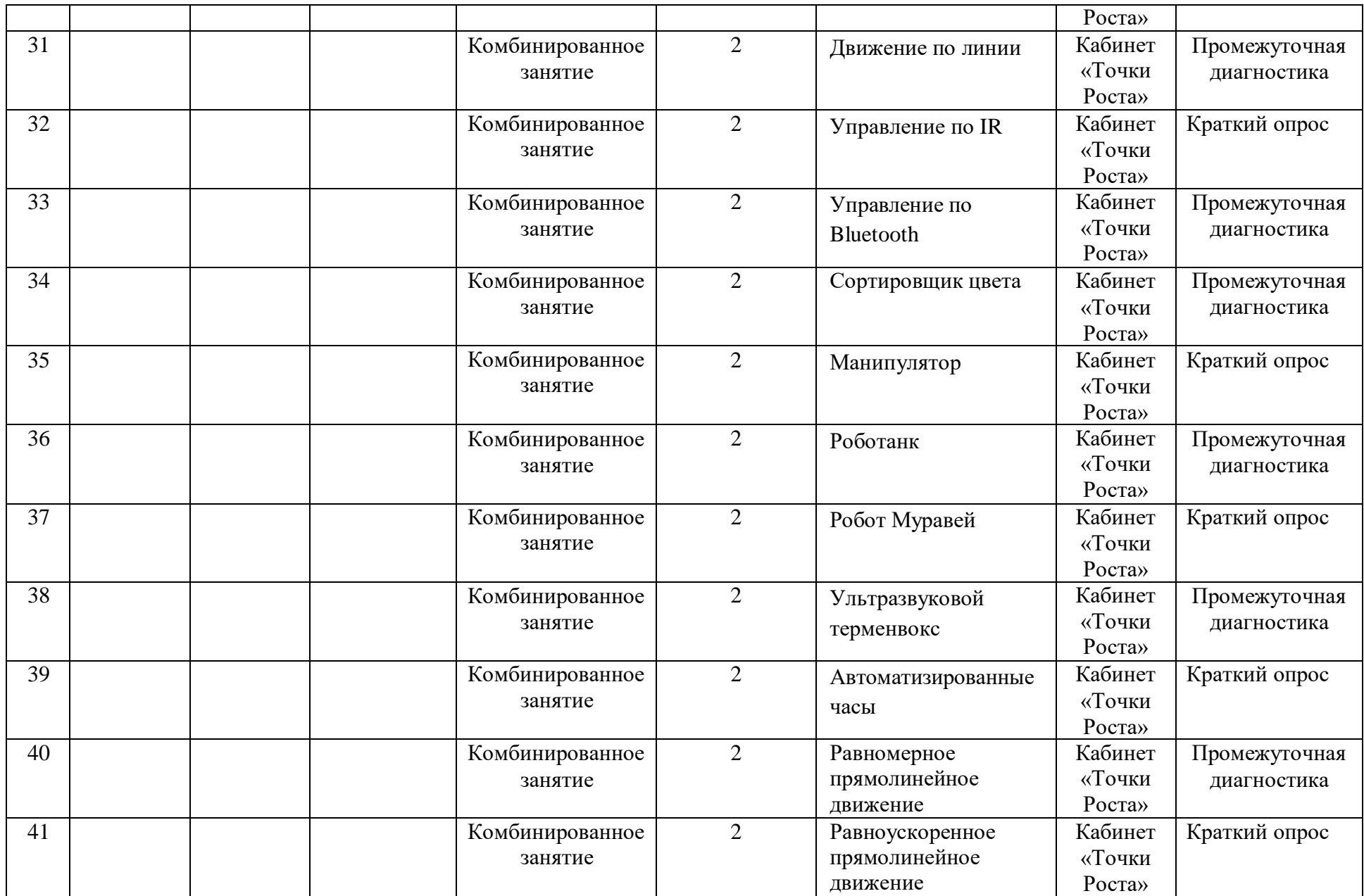

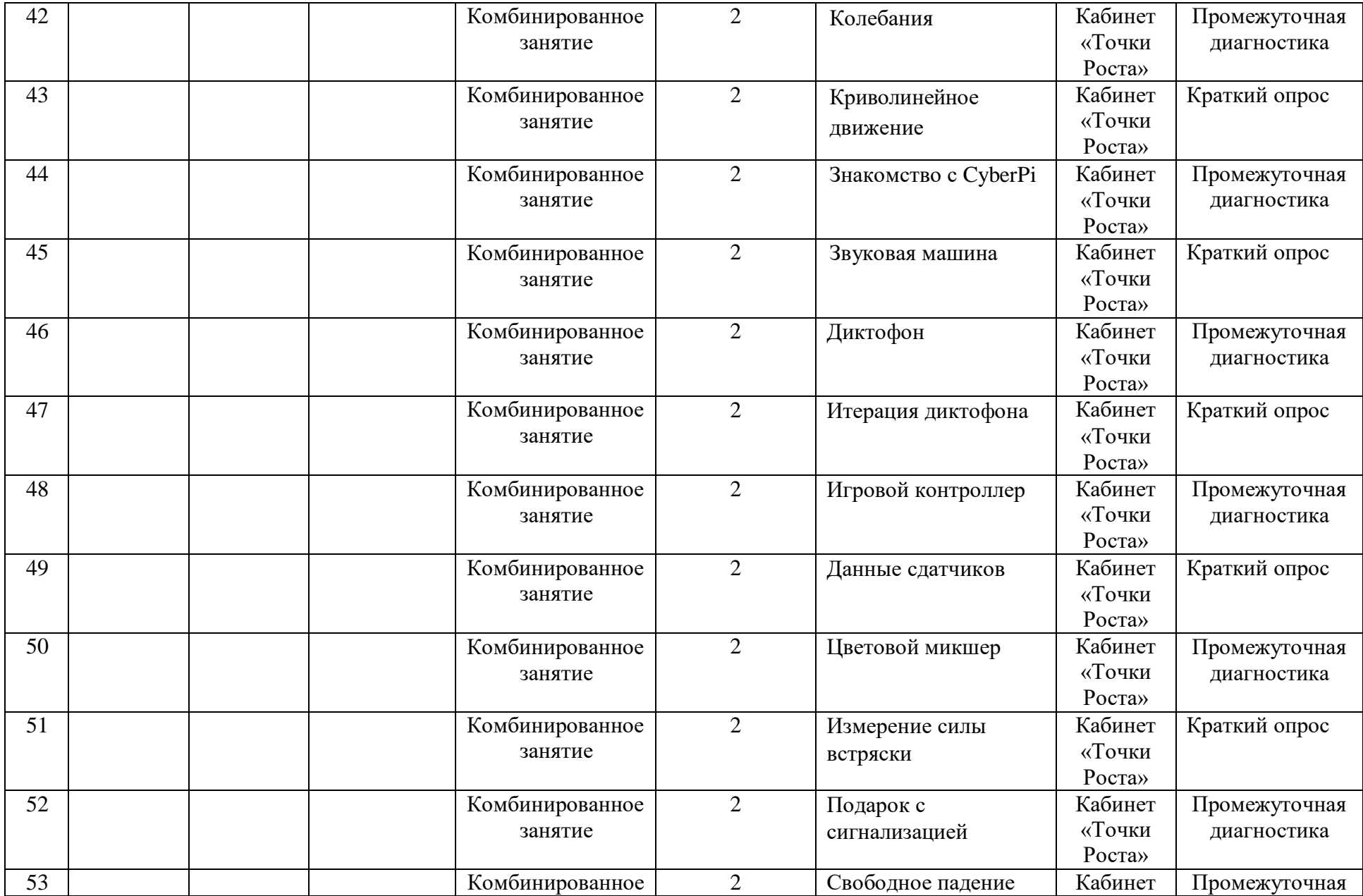

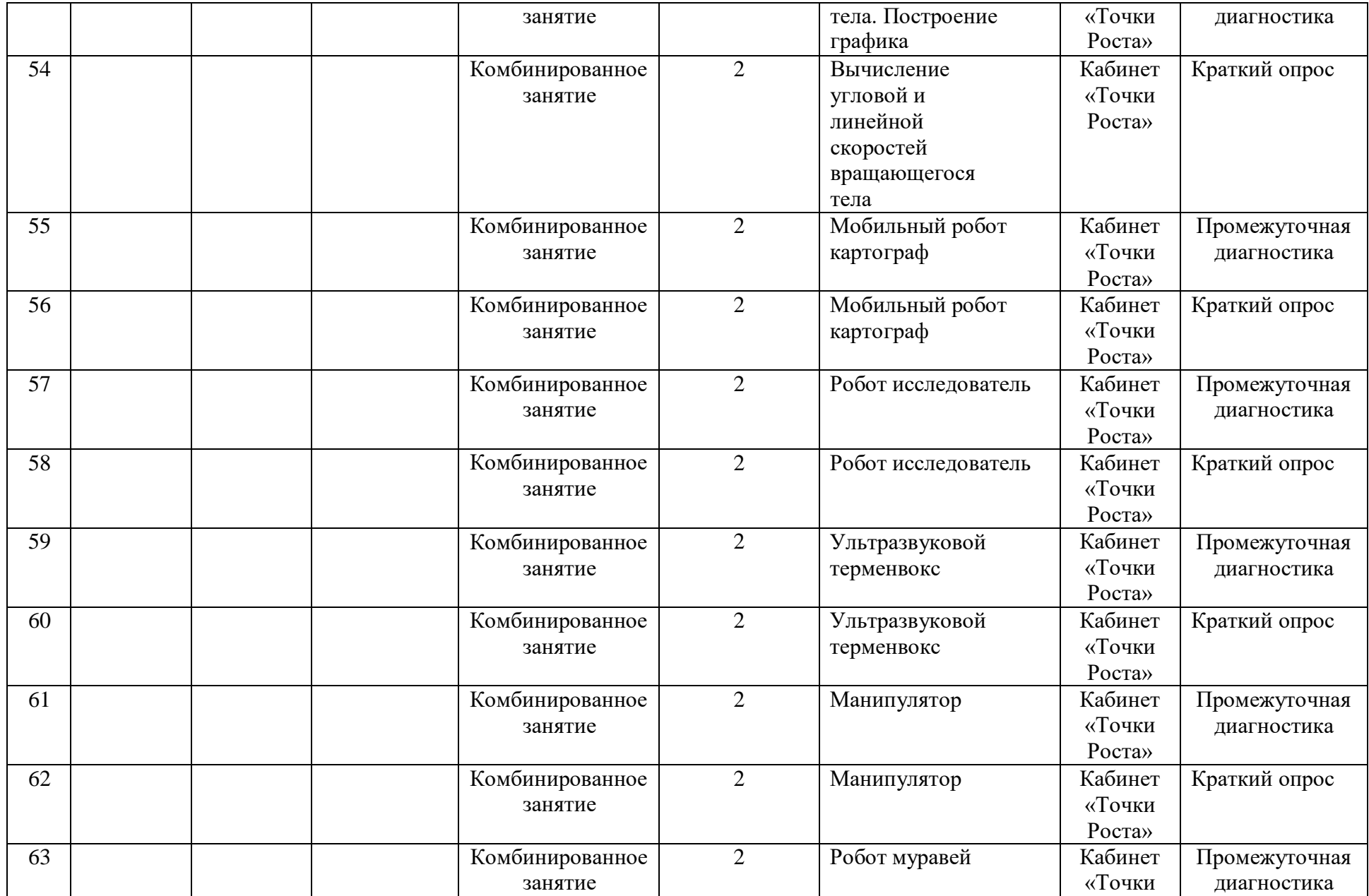

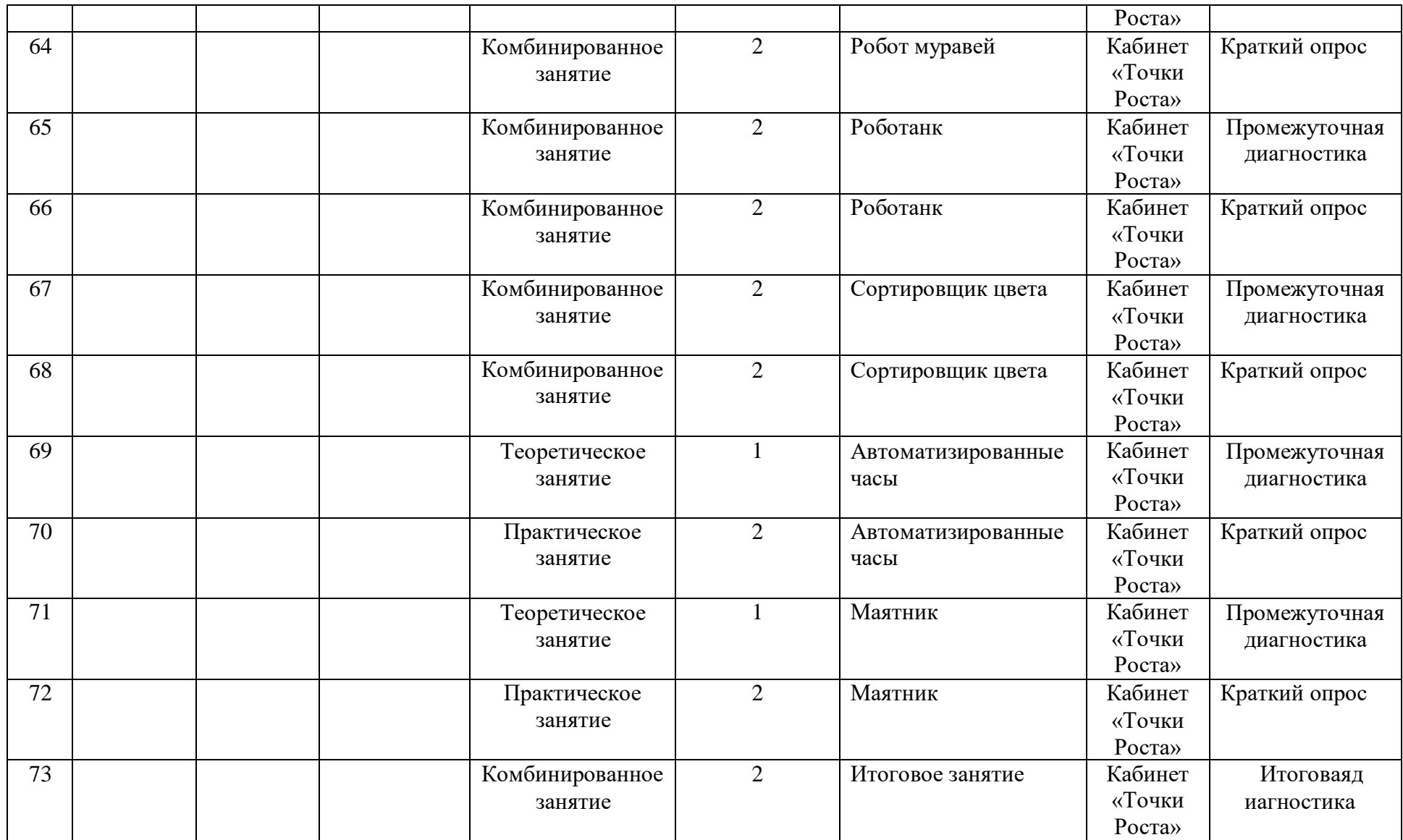

#### Оценочные материалы

#### Тест1

- **1. Для обмена данными между EV3 блоком и компьютером используется…**
- a) WiMAX
- b) PCI порт
- c) WI-FI
- d) USB порт

#### **2. Верным является утверждение…**

- a) блок EV3 имеет 5 выходных и 4 входных порта
- b) блок EV3 имеет 5 входных и 4 выходных порта
- c) блок EV3 имеет 4 входных и 4 выходных порта
- d) блок EV3 имеет 3 выходных и 3 входных порта
- **3. Устройством, позволяющим роботу определить расстояние до объекта и реагировать на движение, является…**
	- a) Ультразвуковой датчик
- b) Датчик звука
- c) Датчик цвета
- d) Гироскоп

#### **4. Сервомотор – это…**

- a) устройство для определения цвета
- b) устройство для движения робота
- c) устройство для проигрывания звука
- d) устройство для хранения данных

#### **5. К основным типам деталей LEGO MINDSTORMS относятся…**

- a) шестеренки, болты, шурупы, балки
- b) балки, штифты, втулки, фиксаторы
- c) балки, втулки, шурупы, гайки
- d) штифты, шурупы, болты, пластины
- **6. Для подключения датчика к EV3 требуется подсоединить один конец кабеля к датчику, а другой…**
- a) к одному из входных (1,2,3,4) портов EV3
- b) оставить свободным
- c) к аккумулятору
- d) к одному из выходных (A,B,C,D) портов EV3
- **7. Для подключения сервомотора к EV3 требуется подсоединить один конец кабеля к сервомотору, а другой…**
- a) к одному из выходных (A,B,C,D) портов EV3
- b) в USB порт EV3
- c) к одному из входных (1,2,3,4) портов EV3
- d) оставить свободным
- **8. Блок «независимое управление моторами» управляет…**
- a) двумя сервомоторами
- b) одним сервомотором
- c) одним сервомотором и одним датчиком
- **9. Наибольшее расстояние, на котором ультразвуковой датчик может обнаружить объект…**
- a) 50 см.
- b) 100 см.
- c) 3 м.
- d) 250 см.

#### **10. Для движения робота вперед с использованием двух сервомоторов нужно…**

- a) задать положительную мощность мотора на блоке «Рулевое управление»
- b) задать отрицательную мощность мотора на блоке «Рулевое управление»
- c) задать положительную мощность мотора на блоке «Большой мотор»

d) задать отрицательную мощность мотора на блоке «Большой мотор»

## **11. Для движения робота назад с использованием двух сервомоторов нужно…**

- a) задать положительную мощность мотора на блоке «Рулевое управление»
- b) задать отрицательную мощность мотора на блоке «Рулевое управление»
- c) задать положительную мощность мотора на блоке «Большой мотор»
- d) задать отрицательную мощность мотора на блоке «Большой мотор»

#### **Итоговый тест**

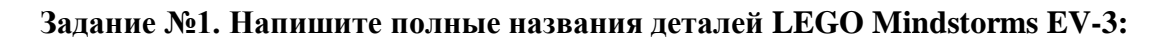

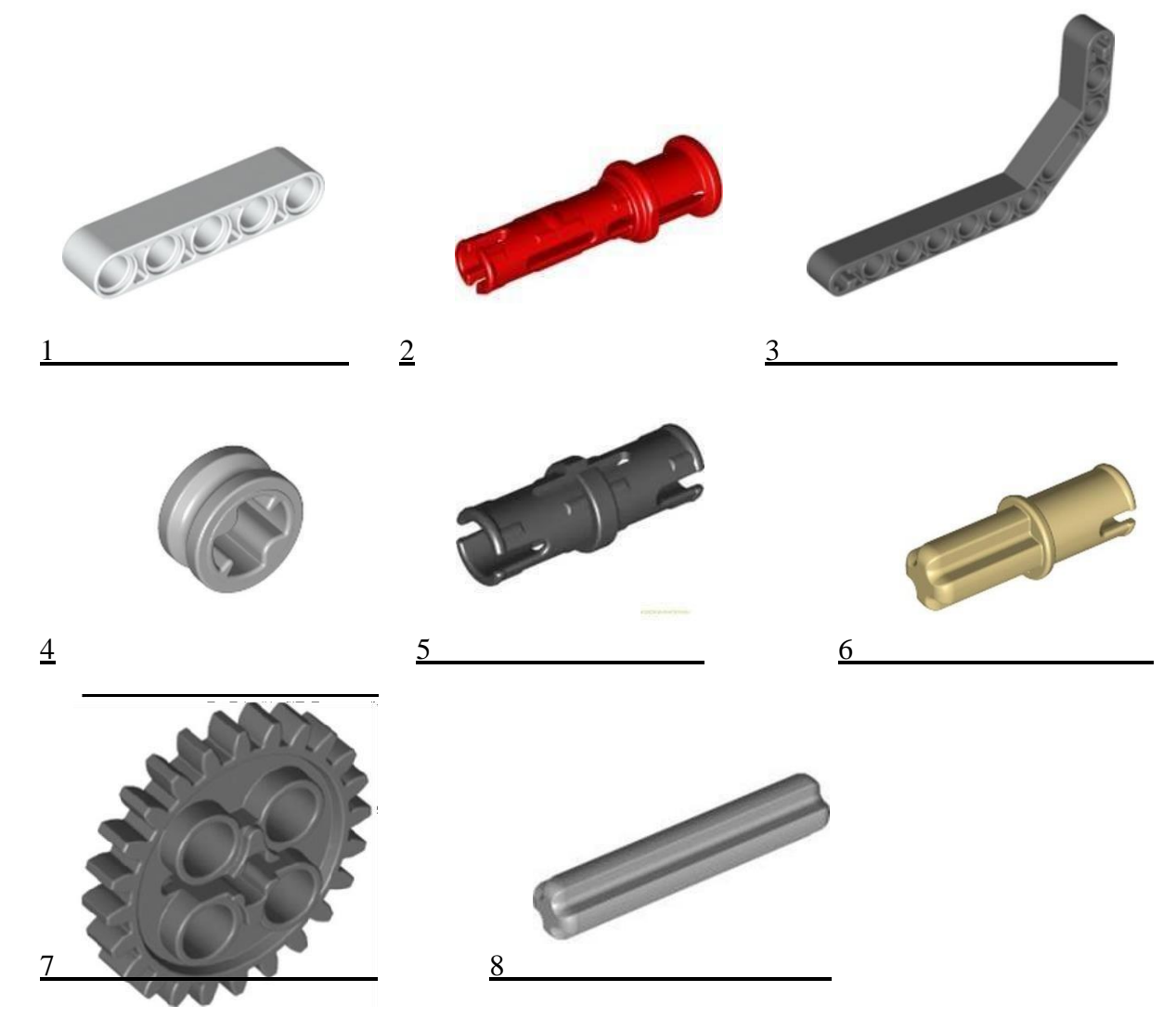

**Задание №2. Напишите полные названия электронных компонентов LEGO Mindstorms EV-3:**

![](_page_36_Figure_5.jpeg)

![](_page_36_Picture_6.jpeg)

![](_page_37_Picture_0.jpeg)

 $\mathcal{H}^{(2)}$ 

**Задание №3. Перечислите основные правила работы в кабинете робототехники:**

**Задание№4.**

**Расскажите о портах LEGO Mindstorms EV-3:**

 $\frac{5}{5}$  6